## SAP ABAP table HRPAY99 PERSON FIELDS IN RGDIR {Person Fields to Update RGDIR Groups}

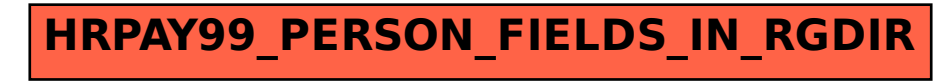